**LEE\_LIVER\_CANCER\_DENA\_UP**

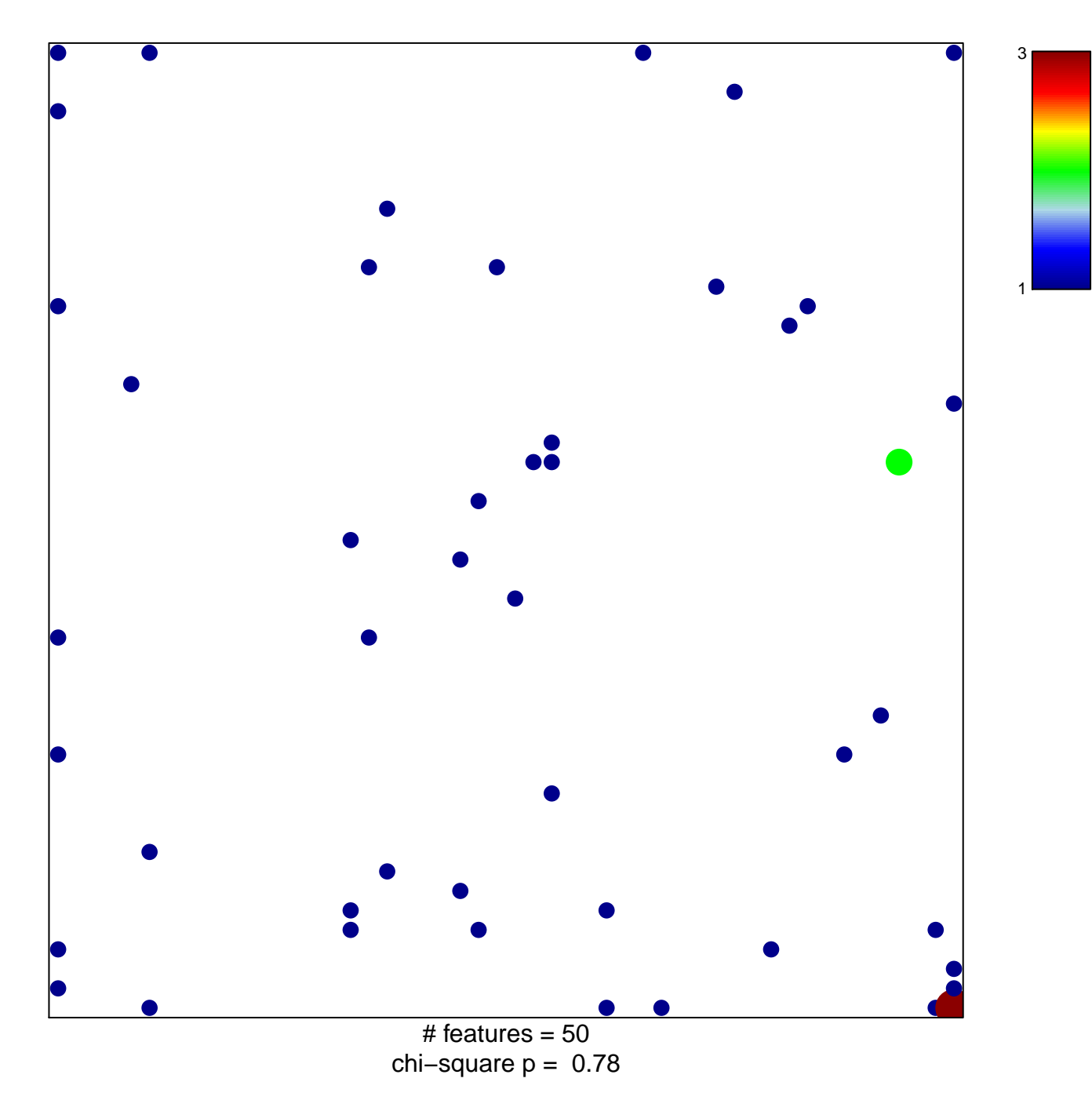

## **LEE\_LIVER\_CANCER\_DENA\_UP**

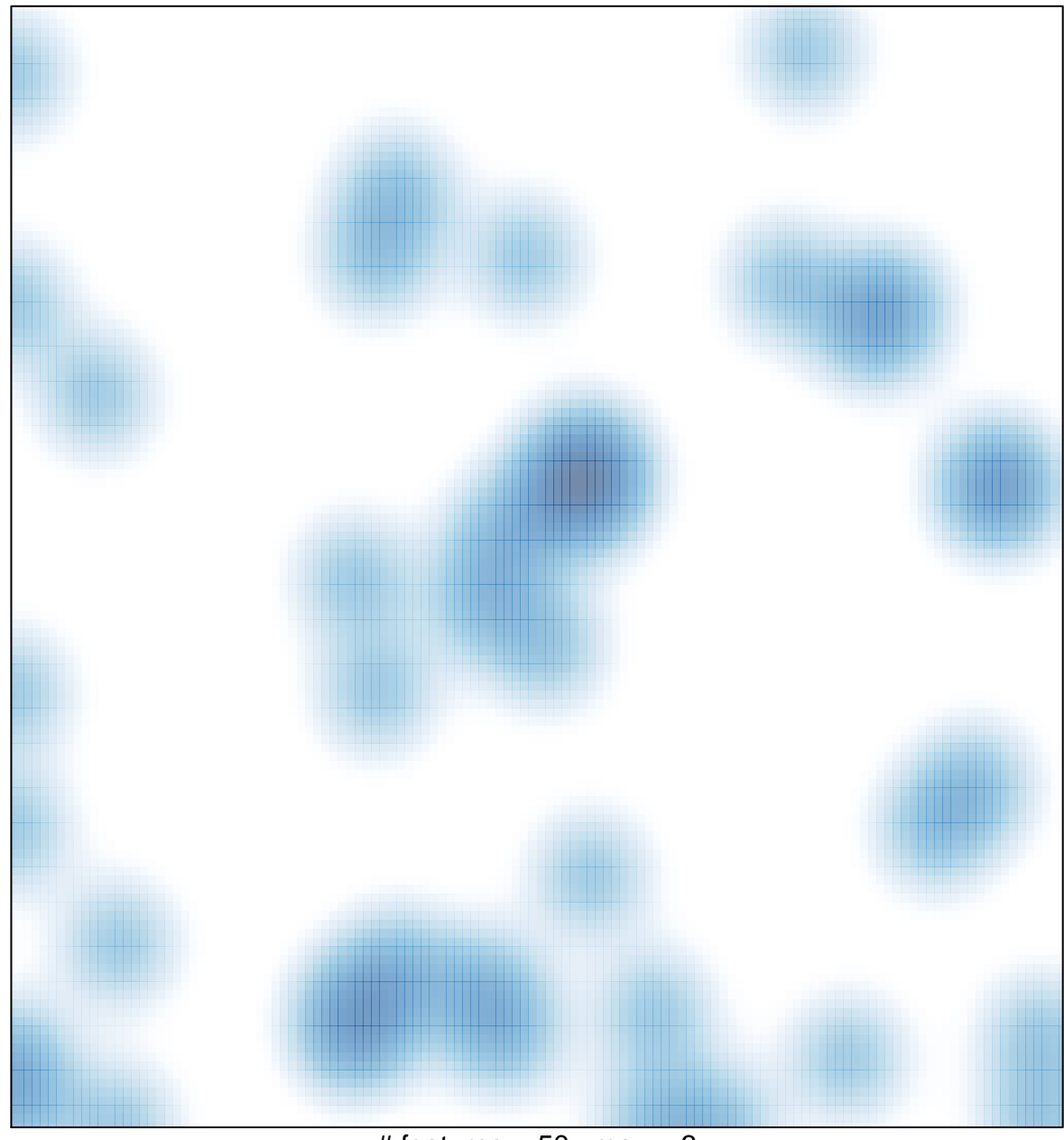

# features =  $50$ , max =  $3$